## ExpertPath<sup>"</sup> How to Redeem a Registration ID

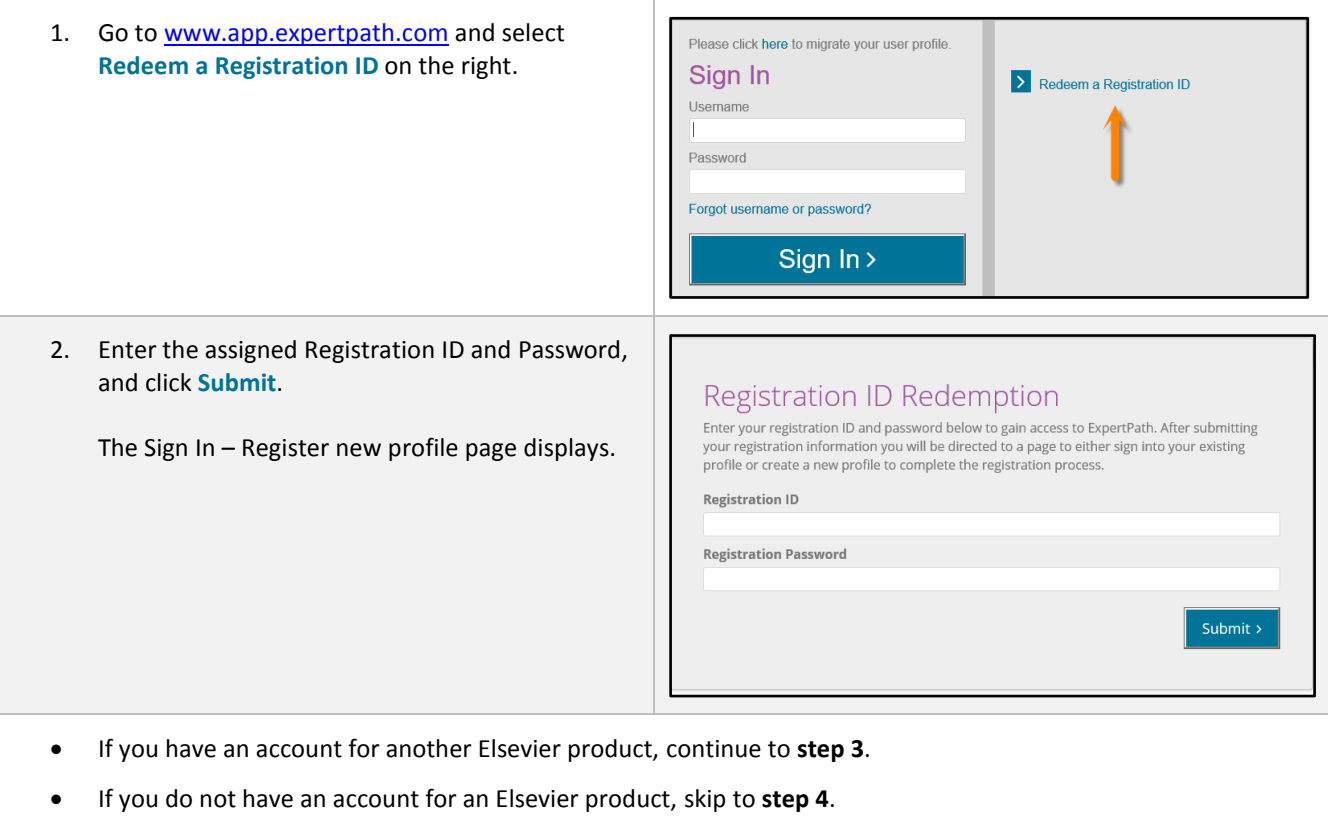

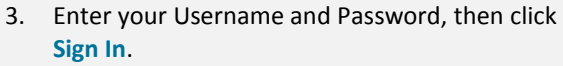

The Home page displays, with the user logged into the system. The new application is now associated with your existing login.

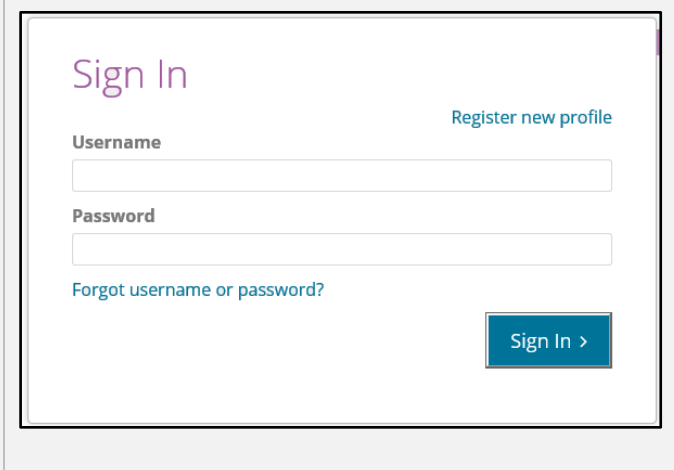

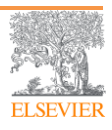

## ExpertPath<sup>"</sup> How to Redeem a Registration ID

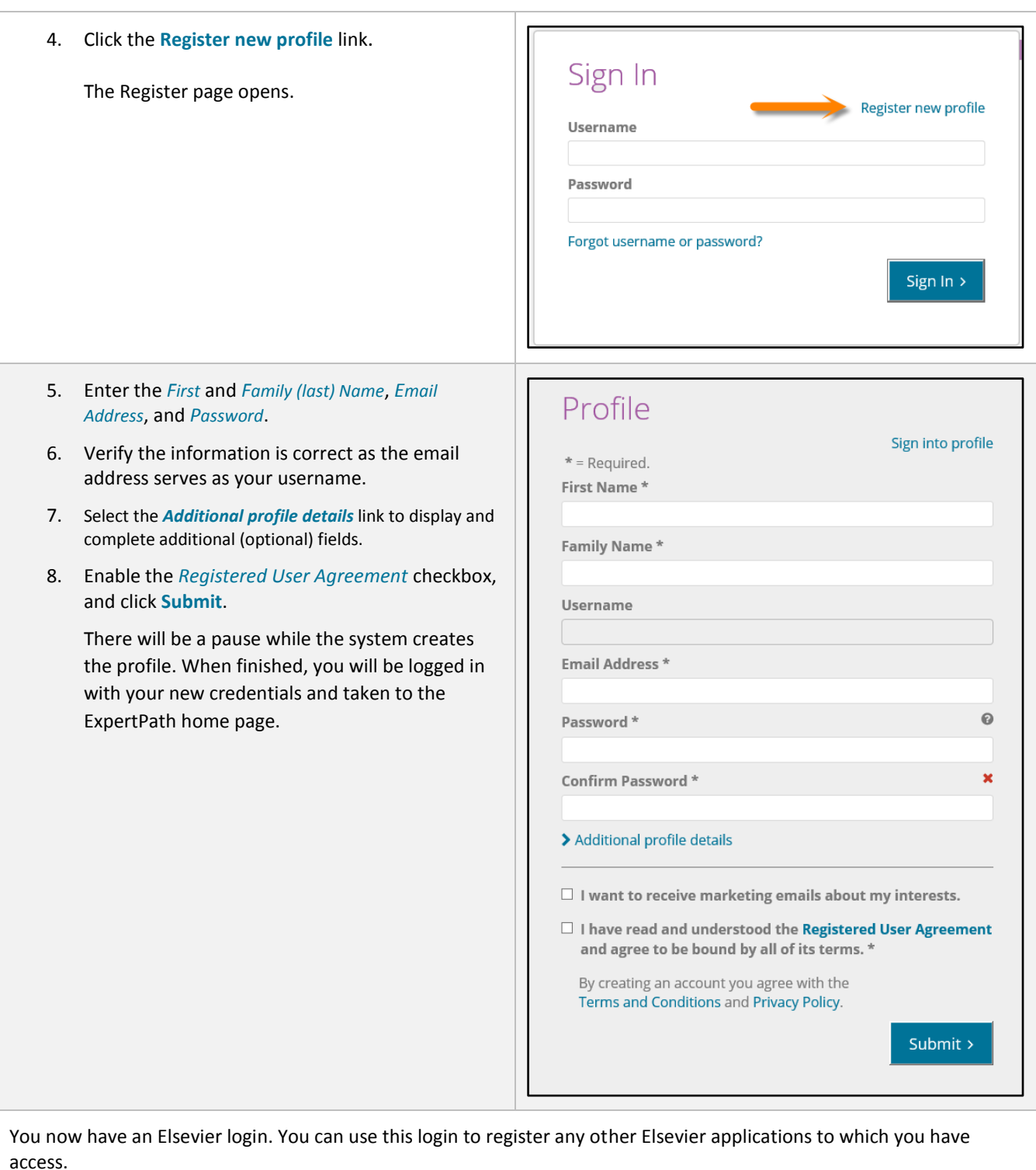

Questions? Please visit our Customer Support Center at:

[https://service.elsevier.com/app/home/supporthub/expert-path/.](https://service.elsevier.com/app/home/supporthub/expert-path/)

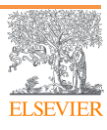